# $\mathbf{d}$  and  $\mathbf{d}$ **CISCO**

# DBDS Utilities Version 6.4 Release Note

# **Overview**

### **Introduction**

The DBDS Utilities Version 6.4 includes a series of utility programs that system operators and support engineers can use to manage and troubleshoot the Digital Broadband Delivery System (DBDS).

## **Purpose**

This document lists and describes the implemented change requests (CRs) associated with version 6.4 of the DBDS Utilities product.

See the *Overview of DBDS Utilities 6.4* (on page [2\)](#page-1-0) for a brief description of the utilities that comprise DBDS Utilities Version 6.4.

# **Scope**

Most of the utilities and CRs described in this release note pertain to systems running either the SA Resident Application (SARA) or other resident applications.

## **Audience**

This release note is written for system operators of the DBDS who deploy DBDS Utilities on the sites that they manage. Field service and support engineers who help system operators manage their sites may also find the information in this document useful.

## **Document Version**

This is the first formal release of this document.

# **Introducing DBDS Utilities Version 6.4**

This section includes a list of the system releases with which DBDS Utilities Version 6.4 is compatible, lists the version number of the software package that comprises DBDS Utilities Version 6.4, and provides a short description of the utilities that make up DBDS Utilities Version 6.4.

### **System Release Compatibility**

DBDS Utilities version 6.4 is compatible with the following system releases (SRs):

- $\blacksquare$  SR 5.0
- $\blacksquare$  SR i4.4

### **Released Version Number of DBDS Utilities 6.4**

Version 6.4 of DBDS Utilities consists of one software package (SAIdbdsutils).

<span id="page-1-0"></span>Version 6.4.0.9 is the released version.

### **Overview of DBDS Utilities 6.4**

The following list contains the utility programs that comprise DBDS Utilities version 6.4. See *DBDS Utilities Version 6.4 Installation Instructions and User Guide* (part number 4040232) for a detailed description of each utility, as well as instructions on how to run each utility.

- $\Box$  doctor  $\Box$  Compiles a report on system configuration
- $\blacksquare$  check\_metadevices Monitors the status of system metadevices
- $\blacksquare$  checkDB  $-$  Identifies and corrects DHCT records in the database that do not contain serial numbers, required corresponding records in other tables, or that have Entitlement Management Messages (EMMs) ready to expire
- chkSamUrl Deletes unused SAM URLs from the DNCS, thereby reducing the size of the bulk.tbl file
- getCCdata Reports on CableCARD™-related errors and data
- getEASdata Troubleshoots the DBDS Emergency Alert System (EAS)
- listTftpConfigs  $-$  Lists configuration data for DBDS devices
- DHCT Status Monitors two-way communications between DHCTs and the headend
- mirrState Attaches and detaches Enterprise 450 DNCS mirrored disks
- mysrcid Converts DNCS source IDs to TV Guide source ID **Note:** You must run mvsrcid as root user.

■ nonsaradupqha — Replicates an existing SARA QAM ports-to-Hub association to a NEW association between the same SARA QAM ports and a NEW NON-SARA hub

**Note:** You must run nonsaradupqha as root user.

- $\Box$  podDataChk  $-$  Allows for the examination of the podData file
- qtail and sesstail Monitors the logfiles of DNCS processes
- $\blacksquare$  syncwait  $\blacksquare$  Monitors DNCS mirror synchronization
- $\blacksquare$  runCVT  $-$  Provides a mechanism for managing download groups
- ncdsGen Helps synchronize channel maps, service groups, and video-ondemand (VOD) data
- $\blacksquare$  signonCount Monitors DHCT sign-on activity
- $\blacksquare$  sendPTEA  $-$  Sends entitlement permissions to DHCTs
- cronCVT Allows the DHCT host with an embedded CableCARD module to be placed into a download group by assigning a package to the CableCARD module

# **Implemented Change Requests and New Features**

This section lists the change requests (CRs) and new features that were implemented during development and testing of DBDS Utilities Version 6.4.

The section is organized so that enhancements to the DBDS Utilities are presented first, followed by CRs that pertain to issues that were corrected in version 6.4 of DBDS Utilities.

### **Enhancements Implemented in DBDS Utilities Version 6.4**

This section provides information about enhancements that were implemented during development of version 6.4 of the DBDS Utilities.

#### **CDETS CSCzk39932/CR 115670 - Doctor report has to be updated with Cisco appserver**

The Doctor report now displays the Cisco appserver name as Cisco, where previously it showed as Scientific Atlanta.

#### **CR 114541/CDETS CSCzk52285 - Doctor display calculation error when there are no QAMs defined in the system**

There are no QAMs in international system releases. Previously, the Doctor report displayed error messages when no QAMs were present.

The Doctor report now accommodates a system that has no QAM modulators.

#### **CDETS CSCzk52289/CR 114504 - Doctor should warn user if packages/eids for a source need more than 4 ECMs**

Netcrypts and MDTAs only support up to four ECMs. If they receive more than four, they can cause the device to display a black screen.

The Doctor report now displays a warning message if packages/EIDs for a source require more than four ECMs.

#### **CDETS CSCzk52295/CR 114542 - Doctor incorrectly calculates System Time Message Delivery**

The DNCS process log format has changed, and the Doctor report now accommodates the new log format.

### **CDETS CSCzk70127/CR 74884 - Doctor reports default SI\_INSERT\_RATE is 1000 when not defined**

When the SI\_INSERT\_RATE variable is not defined in the DNCS user .profile, or if the variable is set to anything less than 1000, doctor erroneously reported 1000.

# **For Information**

# **If You Have Questions**

If you have technical questions, call Cisco Services for assistance. Follow the menu options to speak with a service engineer.

# $\mathbf{d}$  and  $\mathbf{d}$ **CISCO**

Cisco Systems, Inc. 5030 Sugarloaf Parkway, Box 465447 Lawrenceville, GA 30042

678 277-1120 800 722-2009 www.cisco.com

Cisco and the Cisco logo are trademarks or registered trademarks of Cisco and/or its affiliates in the U.S. and other countries. A listing of Cisco's trademarks can be found at

#### **www.cisco.com/go/trademarks**.

CableCARD is a trademark of Cable Television Laboratories, Inc.

Other third party trademarks mentioned are the property of their respective owners. The use of the word partner does not imply a partnership relationship between Cisco and any other company. (1009R)

Product and service availability are subject to change without notice.

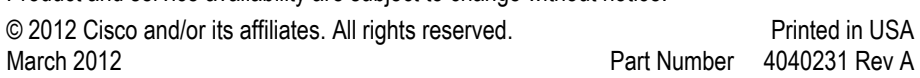